# Documentation du gedcom ptexier.ged

[Patrick T](mailto:p.texier@orsennes.com)EXIER

19 mars 2011

# Table des matières

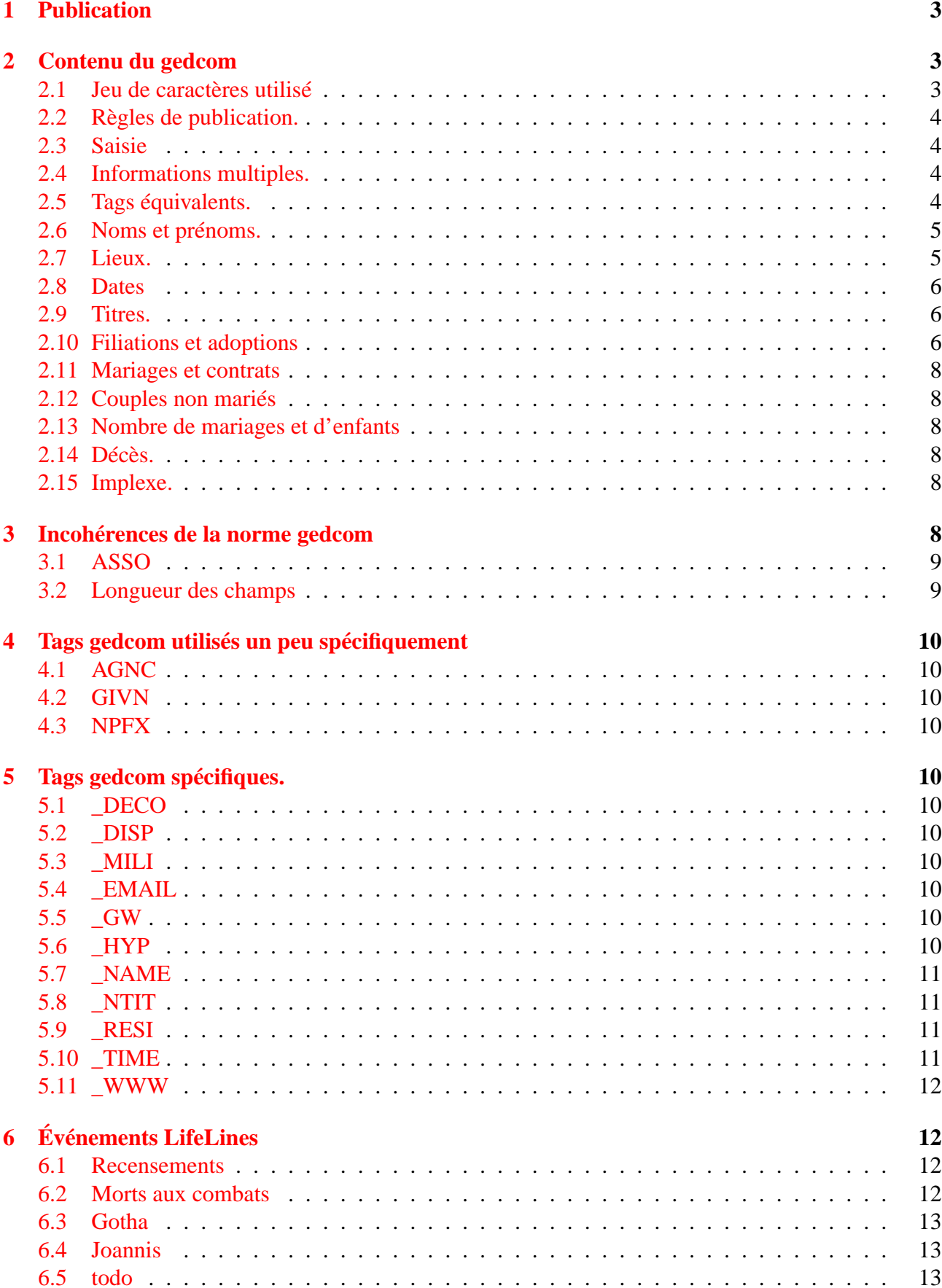

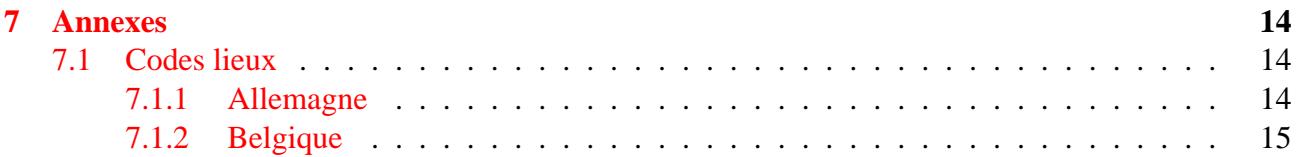

# <span id="page-3-0"></span>**1 Publication**

Cette documentation et le fichier gedcom sont disponibles à http://[patrick.texier.free.fr](http://patrick.texier.free.fr/)/ Une base GeneWeb créée avec ce gedcom est disponible à http://[gw.geneanet.org](http://gw.geneanet.org/ptexier)/ptexier . Les codes amis sont accéder aux statistiques sont *ami* et *ami*.

# <span id="page-3-1"></span>**2 Contenu du gedcom**

ptexier.ged contient les généalogies :

- ma généalogie personnelle ;
- de plusieurs célébrités généralement originaires de l'Indre ;
- des principales familles nobles européennes (ancien gotha.ged). Cet ancien gedcom ne comportait ni lieu, ni source, ils sont progressivement ajoutés.

Ce gedcom est saisi avec le programme *[LifeLines](http://lifelines.sourceforge.net)*.

Sauf erreur ponctuelle, il est totalement compatible avec la norme Gedcom. Les logiciels commer-ciaux français sont en la matière franchement mauvais <sup>[1](#page-3-3)</sup> : dans le meilleur des cas, vous allez obtenir des informations incomplètes et le risque est important que des informations de base (dates et lieux de naissance, filiations...) soient fausses.

Le programme *[LifeLines](http://lifelines.sourceforge.net)* en mode texte n'est pas d'un accès facile. On peut utiliser l'excellent *[Ances](http://www.arvernes.com/wiki/index.php/Ancestris)[tris](http://www.arvernes.com/wiki/index.php/Ancestris)*, programme libre en Java, utilisable sur tous les systèmes et 100 % compatible Gedcom.

*Je ne garantis l'importation correcte de ce gedcom qu'avec ces deux programmes libres, gratuits et multi-plateformes. Si vous en utilisez un autre, c'est à vos risques et périls.*

L'archive contient quatre fichiers :

- lieux.txt : la liste des lieux avec leurs coordonnées géographiques.
- <code>ptexier.pdf</code> : cette documentation $^2$  $^2$  ;
- ptexier.ged : le gedcom principal ;
- pteven.ged : les recensements de Frulon (Orsennes-36) 1836-1911, un index des chefs de familles actuels de la première partie de l'*Almanach de Gotha* et des listes de rois pour le programme *[LifeLines](http://lifelines.sourceforge.net)* Il suffit de l'intégrer dans le gedcom précédent avec un éditeur de textes pour obtenir une liste d'événements.

## <span id="page-3-2"></span>**2.1 Jeu de caractères utilisé**

Le fichier est en Unicode UTF-8, norme qui se généralise peu à peu. Il est accepté par la dernière norme 5.5-1, bien qu'elle soit restée à l'état de brouillon.

Il n'était pas question d'utiliser l'ANSEL, préconisé par les mormons car c'est obsolète depuis plus de dix ans, totalement inexploitable en dehors des programmes de généalogie et très limité par rapport à Unicode.

Ensuite, certains lieux utilisent la ligature œ qu'il n'était pas question de supprimer. Cette ligature pose le fameux<sup>[3](#page-3-5)</sup> problème de son absence en ISO-8859-1 qui peut être utilisé par certains Unix. Il est en est de même pour le symbole croix latine (†) présent dans Windows mais pas en ISO-8859-1/15. Le séparateur de lignes est Unix.

<span id="page-3-3"></span><sup>&</sup>lt;sup>1</sup>Prenons l'exemple du programme le plus vendu, Hérédis : une seule profession par personne va être récupérée, seulement le dernier titre de noblesse, et la lecture UTF-8 boguée : les É sont perdus. Ce test a été fait avec la dernière version Windows 11. C'est un programme de coloriage d'arbres mais pas de généalogie sérieuse. Le succès d'un programme aussi cher et mauvais n'est pas rationnel.

<span id="page-3-5"></span><span id="page-3-4"></span><sup>&</sup>lt;sup>2</sup>Ce fichier est disponible séparément sur le site dans une version qui peut être plus à jour.

 $3$ Le représentant français lors de l'établissement de la norme, n'y a pas prêté attention : les imprimantes de sa société ne gérant pas ce caractère.

# <span id="page-4-0"></span>**2.2 Règles de publication.**

Par rapport à ma base complète, les personnes vivantes ne sont pas publiées sauf<sup>[4](#page-4-4)</sup> :

- mes ascendants ;
- quelques personnes qui m'ont donné une autorisation explicite ;
- les personnes déjà publiées si possible par écrit. Ceci couvre toute la partie noble ;
- généralement les décès de moins de dix ans quand une descendance est connue.

### <span id="page-4-1"></span>**2.3 Saisie**

Toutes les données sont saisies : aucun fichier gedcom extérieur n'est directement intégré. Sauf oubli les sources sont indiquées. Pour la partie noble, aucun lieu ni source n'étaient saisis avant la fusion de début mai 2008.

## <span id="page-4-2"></span>**2.4 Informations multiples.**

Il peut arriver que différentes sources donnent différentes informations. Dans ce cas, chaque information peut être indiquée dans l'ordre de fiabilité estimée. Exemple avec la date de décès de l'épouse d'Hugues Capet<sup>[5](#page-4-5)</sup>:

```
0 @I30639@ INDI
1 NAME Adélaïde /d'Aquitaine/
1 SEX F
1 BIRT
  2 DATE ABT 950
1 DEAT
  2 DATE ABT 1004
  2 SOUR @S627@
1 DEAT
  2 DATE 15 JUN 1006
```
La seconde information a beau sembler plus précise (15/06/1006 au lieu de vers 1004), elle n'a pas été acceptée par Patrick Van Kerrebrouck.

Il y a ici un gros risque de perte d'informations si un programme ne respecte pas la norme gedcom.

## <span id="page-4-3"></span>**2.5 Tags équivalents.**

Conformément à la norme Gedcom, on a les équivalences de TAG suivants :

- Si un acte de baptème n'indique pas la date de naissance, on ne crée pas d'événement correspondant (BIRT) mais uniquement un baptême de type CHR ;
- De même, si un acte d'inhumation ne comporte pas de date de décès (DEAT), on ne l'invente pas et il n'y a que l'événement sépulture (BURI).

<span id="page-4-4"></span><sup>&</sup>lt;sup>4</sup>Il n'est pas donné suite aux demandes de suppressions de dates de moins de cent ans concernant des personnes décédées et je peux même me montrer désagréable s'il y a des menaces de CNIL :

<sup>–</sup> Le délai de soixante-quinze ans ne concerne que la communication des *actes filiatifs d'état-civil de naissance et de mariage*. Il ne concerne pas les décès et encore moins les règles de publication.

<sup>–</sup> L'autre délai de cent ans ne concerne que la publication des mentions marginales et l'état-civil numérisé sur Internet. Ce n'est qu'une recommandation de la CNIL non publiée pour les AD et elle est de moins en moins suivie.

<span id="page-4-5"></span><sup>5</sup>Les exemples Gedcom de ce document sont indentés de deux espaces pour chaque niveau supérieur à 1. C'est uniquement pour en améliorer la lisibilité, toutes les lignes du Gedcom commencent en première colonne.

Tout vrai programme doit savoir rechercher ces équivalences pour afficher les naissances et les décès. Dans le cas contraire, il ne peut créer que des généalogies fausses. Il est évident que c'est le cas pour de nombreuses de mes données qui n'ont pas été vérifiées sur actes.

# <span id="page-5-0"></span>**2.6 Noms et prénoms.**

À l'exception de la Belgique, bilingue, tous les noms sont francisés. Tous les prénoms sont francisés sauf quelques exceptions quand le prénom ne semble pas avoir d'équivalent en français ou que son équivalent n'est pas d'usage courant : *Wilhelm* devient *Guillaume* mais le féminin *Wilhelmine* est conservé.

Une personne peut avoir plusieurs noms. Dans ce cas, il y a plusieurs lignes 1 NAME et un gros risque de ne pas les récupérer avec les mauvais programmes. Exemples :

```
0 @I13951@ INDI
1 NAME Aurore /Dupin/
1 NAME George /Sand/
0 @I31733@ INDI
1 NAME Charles XIV /de Suède/
1 NAME Jean-Baptiste /Bernadotte/
```
Le prénom usuel est indiqué par 2 GIVN s'il est différent du premier.

```
0 @I208@ INDI
1 NAME François Chéri /Touzeau/
  2 GIVN Chéri
```
# <span id="page-5-1"></span>**2.7 Lieux.**

Les lieux sont généralement donnés sous leur forme actuelle. Quand on dispose d'un code numérique intéressant, soit identifiant précisément une commune, soit permettant de reconstituer le découpage administratif, il est utilisé mais jamais un aberrant code postal <sup>[6](#page-5-2)</sup>.

Les lieux sont ainsi découpés<sup>[7](#page-5-3)</sup> :

- Paroisse ou lieu-dit ;
- Ville ;
- Code numérique actuel :
	- INSEE pour la France <sup>[8](#page-5-4)</sup>;
	- **–** INS pour la Belgique [9](#page-5-5) ;
	- **–** Landkreis pour l'Allemagne [10](#page-5-6) .
- État américain, régions pour pays sans code numérique  $^{11}$  $^{11}$  $^{11}$ ...
- Pays.

Si je dispose d'un code numérique spécifique à la ville (France et Belgique), il est actuel et la ville est d'époque sinon la ville est actuelle.

<span id="page-5-4"></span><sup>8</sup>Voir le site de l'INSEE http://www.insee.fr/fr/methodes/[nomenclatures](http://www.insee.fr/fr/methodes/nomenclatures/cog/)/cog/

<span id="page-5-2"></span><sup>6</sup>La justification de l'information de la proximité est stupide : deux communes contigües avec des bureaux distributeurs différents ont des codes postaux différents. Il n'y a que les coordonnées géographiques pour le faire.

<span id="page-5-3"></span><sup>&</sup>lt;sup>7</sup>J'ai remis le découpage dans l'ordre le 28 avril 2009 pour la publication. Je saisis en fait le lieu-dit après le code numérique : c'est l'ordre dans lequel j'accepte de perdre des informations si la place pour les afficher est trop limitée.

<span id="page-5-5"></span><sup>9</sup>Voir le site de l'INS http://[www.statbel.fgov.be](http://www.statbel.fgov.be)

<span id="page-5-6"></span><sup>10</sup>Voir [Wikipedia en allemand](http://wikipedia.de) et http://[www.manfrin-it.com](http://www.manfrin-it.com/postleitzahlen/plz.html)/postleitzahlen/plz.html

<span id="page-5-7"></span><sup>11</sup>Sinon, cela se calcule aisément avec les codes. Il est inutile d'alourdir les lieux avec.

- Pour la Belgique, le nom français est utilisé et le nom flamand est indiqué entre parenthèse.
- Pour les autres pays, le nom français est utilisé. Peuvent indiqués entre parenthèses le nom dans la langue locale ou un ancien nom comme par exemple le nom allemand pour l'ancien empire austro-hongrois.

# <span id="page-6-0"></span>**2.8 Dates**

Ces nuls de mormons font la distinction parfaitement inutile entre les dates approximatives (ABT), calculées (CAL) et estimées (EST). Seul ABT est utilisé.

## <span id="page-6-1"></span>**2.9 Titres.**

Les titres ne sont données qu'au chef de famille ou chef de chaque branche si plusieurs branches ont obtenu un titre de *Fürst (prince)* ou *duc*. La particule allemande *von* est traduite par *de* et *zu* par *en*. Les titres sont formatés pour tirer profit des capacités avancées de *[GeneWeb](http://www.geneweb.org)* en la matière. Ils contiennent :

- une virgule pour séparer le titre et le domaine ;
- les dates du titre. Sauf si une période est donnée, la personne a porté le titre de la date indiquée à sa mort ;
- le nom associé au titre s'il est différent du nom principal.

Le titre principal est le premier, les autres sont dans l'ordre chronologique. Si votre logiciel n'en récupère qu'un ou le dernier (un titre de comte au lieu de roi, par exemple), il serait temps de penser à en changer.

Exemple (Henri IV roi de France et roi de Navarre) :

```
0 @I30512@ INDI
1 NAME Henri IV /de France/
1 SEX M
1 BIRT
  2 DATE 13 DEC 1553
  2 PLAC , Pau, 64445,, France
  2 SOUR @S416@
1 TITL roi, de France
  2 DATE 2 AUG 1589
1 TITL roi, de Navarre
  2 DATE 9 JUN 1572
  2 _NAME Henri III
1 DEAT
  2 DATE 14 MAY 1610
  2 PLAC , Paris, 75056,, France
  2 SOUR @S416@
```
Les titres des cadets (comte N. de X.) sont indiqués comme préfixes de nom (NPFX sous NAME). *Hérédis* est encore une fois inutilisable : il est impossible d'indiquer en même temps le libellé d'un titre et sa date.

#### <span id="page-6-2"></span>**2.10 Filiations et adoptions**

Conformément au standard Gedcom, les filiations adoptives sont gérées par :

– les noms après puis avant adoption sous la forme de deux lignes 1 NAME ;

– une structure ADOP indiquant le ou les parents qui ont adopté, la date et le lieu ;

- une double filiation, avec dans l'ordre :
	- la filiation de sang : indiquée par PEDI birth ;
	- la filiation adoptive : indiquée par PEDI adopted.

S'il n'y a qu'une filiation de sang, PEDI birth est omis. Exemple :

```
0 @I13960@ INDI
1 NAME Georges /Smeets-Dudevant-Sand/
1 NAME Georges /Smeets/
1 SEX M
1 BIRT
  2 DATE 28 SEP 1911
  2 PLAC , Paris 8e, 75056,, France
  2 SOUR @S139@
1 ADOP
  2 DATE 11 JUL 1958
  2 PLAC , La Châtre, 36046,, France
  2 FAMC @F5549@
    3 ADOP WIFE
  2 SOUR @S139@
1 DEAT
  2 DATE 26 JAN 1970
  2 PLAC , Gargilesse, 36081,, France
  2 SOUR @S139@
1 FAMC @F5550@
  2 PEDI birth
1 FAMC @F5549@
  2 PEDI adopted
1 FAMS @F7223@
```
Il peut y avoir aussi plusieurs filiations classées dans l'ordre de probabilité. Le cas suivant est une filiation douteuse dans la descendance de Jacques 1<sup>er</sup> d'Angleterre. Les deux filiations ont des PEDI birth, la seconde est la royale, la première des parents fictifs (N Caille et Ne) vu que la naissance n'a pas été retrouvée.

```
0 @I78700@ INDI
1 NAME Marie-Madeleine /Caille/
1 SEX F
1 BIRT
  2 DATE ABT 1710
  2 SOUR @S852@
1 BIRT
  2 DATE 1725
  2 PLAC , Melles, 57081,, Belgique
  2 SOUR @S402@
1 DEAT
  2 DATE 24 APR 1780
  2 PLAC Ste-Catherine, Lille, 59350,, France
  2 SOUR @S852@
```

```
1 FAMC @F38551@
  2 PEDI birth
1 FAMC @F31686@
  2 PEDI birth
1 FAMS @F31685@
```
### <span id="page-8-0"></span>**2.11 Mariages et contrats**

Quand seul le contrat de mariage est connu, il est indiqué avec tous les détails (lieu et notaire) et seule l'année du mariage est donnée.

Pour les mariages sont pris dans l'ordre :

- le mariage civil et non religieux ;
- le mariage en personne et par procuration ;
- le contrat de mariage et non le traité.

### <span id="page-8-1"></span>**2.12 Couples non mariés**

Tous les couples qui n'ont de ligne 1 MARR ne sont pas mariés. C'est inexploitable par les mauvais programmes commerciaux français.

### <span id="page-8-2"></span>**2.13 Nombre de mariages et d'enfants**

Il est particulièrement stupide d'utiliser systématiquement NMR et NCHI pour compter le nombre de mariages et d'enfants que l'on connait. Ces tags ne sont utilisés que pour indiquer :

- les personnes sans alliance et les couples sans descendance ;
- que l'on connaît toute la descendance d'un couple ;
- que l'on sait qu'il y a plus d'enfants que ceux indiqués.

## <span id="page-8-3"></span>**2.14 Décès.**

Toutes les personnes décédées sans date connue comportent une ligne 1 DEAT Y sauf si l'inhumation est connue (1 BURI).

C'est une information qui ne se devine pas.

#### <span id="page-8-4"></span>**2.15 Implexe.**

L'implexe – nombre de liens directs entre une personne et son ancêtre – se compte par millions pour de nombreux contemporains. Cela peut poser quelques problèmes à certains programmes mal écrits qui vont aller explorer ces millions de chemins.

# <span id="page-8-5"></span>**3 Incohérences de la norme gedcom**

Certains points de la norme gedcom sont très mal analysés et aboutissent à des incohérences. Ce chapitre précise mes interprétations.

# <span id="page-9-0"></span>**3.1 ASSO**

Le tag ASSO est tellement mal étudié en 5.5 qu'il semble avoir été supprimé en dehors du contexte INDI dans un correctif<sup>[12](#page-9-2)</sup> sorti quelques jours après la publication de la norme 5.5, sans utiliser un numéro de sous-version et dans la norme 5.5.1. Il n'est pas question de se conformer ni à ce correctif, ni à la norme 5.5.1 d'ailleurs restée à l'état de document de travail.

Le lien d'un individu vers un autre ne pose pas de problème :

```
0 @I1@ INDI
1 NAME Marcel /Dupont/
1 ASSO @I15@
  2 TYPE INDI
```
2 RELA oncle

L'oncle de Marcel Dupont est la personne de la fiche I15. Le libellé du lien doit se comprendre en pointant de la personne liée vers la fiche en cours.

Le lien entre un individu et un couple, cas d'un témoin de mariage est réalisé ainsi, en suivant l'exemple (et le corrigeant) de *The Gedcom Standard, Release 5.5* :

0 @I1@ INDI

- 1 NAME Marcel /Dupont/
- 1 ASSO @F5@
	- 2 TYPE FAM
	- 2 RELA témoin de mariage

Le lien est inversé par rapport à INDI : on pointe de la fiche en cours vers la famille.

Pour être cohérent, il aurait fallu inverser le lien INDI, l'inverse n'étant pas possible : on ne peut pas mettre un lien dans une famille.

Donc, mon interprétation de la norme est la suivante :

– quand le lien ASSO est un individu, le libellé de RELA pointe de l'individu lié vers la fiche en cours ;

– dans tous les autres cas, le libellé de RELA pointe de la fiche en cours vers l'enregistrement lié.

Quand le lien est vers une fiche personne, cette fiche contient le lien inverse : parrain / filleul, témoin / a eu pour témoin. . ..

Hérédis et Généatique font n'importe quoi avec les liens ASSO.

## <span id="page-9-1"></span>**3.2 Longueur des champs**

La norme gedcom définit des longueurs maximales pour les valeurs de tous les tags. Certaines de ses longueurs sont totalement incohérentes et non respectées :

– nom de fichier avec le chemin d'accès complet : 30 caractères ;

- lien association (RELA) : 25 caractères ;
- tous les champs d'adresses : 60 caractères.

La limite utilisée est celle de la longueur d'une ligne : 255 caractères.

<span id="page-9-2"></span><sup>&</sup>lt;sup>12</sup>On ne trouve nulle part ce correctif sauf chez Paul McBride qui l'utilise pour publier une version HTML qu'il appelle 5.5 et qui ne correspond pas à ce qui est publié par les mormons.

# <span id="page-10-0"></span>**4 Tags gedcom utilisés un peu spécifiquement**

# <span id="page-10-1"></span>**4.1 AGNC**

L'utilisation de ce tag AGNC (Agency) doit être conforme à la norme : c'est le responsable d'un événement ou d'une source. Soit :

- le notaire pour un contrat de mariage ;
- l'employeur pour une profession.

# <span id="page-10-2"></span>**4.2 GIVN**

Ce tag GIVN contient le prénom usuel quand il est connu et différent du premier. La norme gedcom demanderait de mettre tous les prénoms de la ligne NAME.

# <span id="page-10-3"></span>**4.3 NPFX**

Le tag NPFX devrait contenir la partie préfixe (général, comte...) de la ligne NAME. Il contient bien ce préfixe mais il n'est pas repris dans NAME : il n'est pas question qu'il soit utilisé dans l'ordre de tri.

# <span id="page-10-4"></span>**5 Tags gedcom spécifiques.**

# <span id="page-10-5"></span>**5.1 \_DECO**

Ce tag \_DECO sert à indiquer les décorations et autres honneurs (Oscars, prix scientifiques. . .).

# <span id="page-10-6"></span>**5.2 \_DISP**

Ce tag \_DISP indique qu'une personne a disparu.

## <span id="page-10-7"></span>**5.3 \_MILI**

\_MILI est utilisé pour le service militaire.

## <span id="page-10-8"></span>**5.4 \_EMAIL**

Ce tag gedcom \_EMAIL permet d'indiquer une adresse de courrier électronique car EMAIL n'est disponible qu'en Gedcom 5.5.1.

# <span id="page-10-9"></span>**5.5 \_GW**

Ce tag gedcom \_GW est utilisé pour gérer des notes spécifiques à *[GeneWeb](http://www.geneweb.org)*. Il est remplacé par NOTE dans ce cas et ignoré sinon.

# <span id="page-10-10"></span>**5.6 \_HYP**

Ce tag \_HYP permet de définir une filiation hypothétique. Exemple :

```
0 @I14488@ INDI
1 NAME Giraud /de Linières/
1 SEX M
1 TITL seigneur, de Linières
1 _HYP peut-être
1 DEAT
  2 DATE AFT 1094
1 FAMS @F6064@
  2 PEDI birth
1 FAMC @F6065@
  2 PEDI birth
```
Giraud seigneur de Linières était peut être le fils de Séguin de Linières mais n'y a rien de sur.

### <span id="page-11-0"></span>**5.7 \_NAME**

Ce tag \_NAME contient le nom associé à un titre de noblesse. Pour qu'il soit utilisable par *[GeneWeb](http://www.geneweb.org)*, il suffit de le remplacer dans tout le fichier par NOTE.

# <span id="page-11-1"></span>**5.8 \_NTIT**

Ce tag \_NTIT contient le numéro d'ordre d'un titre de noblesse (2<sup>e</sup> duc).

Pour qu'il soit utilisable par *[GeneWeb](http://www.geneweb.org)*, il faut recopier sa valeur à la fin du contenu du TITL du niveau supérieur :

```
1 TITL duc, de Broglie
  2 DATE 14 FEB 1845
  2 _NTIT 5
```
doit devenir :

```
1 TITL duc, de Broglie, 5
  2 DATE 14 FEB 1845
```
Avec l'éditeur de texte *[Vim](http://www.vim.org/)*, on le fait grâce aux commandes *ex* :

```
:%s/\(1 TITL.*\)\n\(2 DATE.*\n\)2 _NTIT\(.*\n\)/\1,\3\2/
:%s/\n\lambda _NTIT/,/
```
## <span id="page-11-2"></span>**5.9 \_RESI**

Ce tag \_RESI indique l'adresse d'une famille.

Le tag standard RESI n'est pas autorisé pour un couple. Le tag CENS (recensement) n'a pas plus été employé car il me semble stupide de séparer l'adresse trouvée dans un recensement et celles d'autres sources. Si votre programme, ne lit pas \_RESI, vous pouvez le remplacer par CENS dans un éditeur de textes.

#### <span id="page-11-3"></span>**5.10 \_TIME**

La norme gedcom autorise d'indiquer l'heure avec TIME uniquement pour la création du gedcom dans l'entête et la date de modification d'un enregistrement.

Ce tag \_TIME permet de l'indiquer pour les autres dates. Sa valeur suit celle de TIME.

# <span id="page-12-0"></span>**5.11 \_WWW**

La norme gedcom 5.5 ne permet pas d'indiquer l'adresse d'un site web en dehors des sources (PUBL). Le tag \_WWW est utilisé dans ce cas.

# <span id="page-12-1"></span>**6 Événements LifeLines**

*[LifeLines](http://lifelines.sourceforge.net)* permet de définir des enregistrements d'usage général non prévus dans la norme Gedcom : les événements. Les structures utilisées sont décrites dans ce chapitre.

Il suffit d'inclure le fichier pteven.ged par exemple juste après l'entête.

Dans LifeLines, on peut atteindre une personne (et plus généralement une référence dans n'importe quel type d'enregistrement) avec \$\$.

Il est certain que la structure de ces enregistrements va évoluer. Elle a toujours été définie rapidement au gré de mes besoins du moment et jamais revue. Les modifications probables sont en *italique*.

#### <span id="page-12-2"></span>**6.1 Recensements**

Les recensements permettent d'obtenir des listes nominatives avec des liens vers les personnes. *La définition des niveaux n'est pas terrible.*

```
0 @E2@ EVEN
1 REFN Recensement d'Orsennes 1836
1 DATE 1836
1 PLAC Orsennes, 36146,,, France
1 SOUR @S204@
1 ADDR Frulon
1 _FOY 87
  2 INDI @I27016@
  2 _PAR femme
  2 INDI @I27017@
  2 _ITXT Félix Lafay, 32a, domestique
  2 INDI @I27589@
  2 _ITXT Marie Chavignaud, 25a, domestique
```
\_FOY correspond au foyer, \_PAR à la parenté avec le chef de foyer et INDI à une personne. Si je ne sais pas relier une personne à une fiche, elle est indiquée avec \_ITXT.

#### <span id="page-12-3"></span>**6.2 Morts aux combats**

C'est une liste de personnes décédés dans un conflit. Le tag INDI donne le lien vers une fiche.

0 @E1@ EVEN 1 REFN Morts 1914-1918 1 DATE BET 1914 AND 1918 1 INDI @I5396@ 1 INDI @I12631@ 1 INDI @I16976@

# <span id="page-13-0"></span>**6.3 Gotha**

Ces enregistrements permettent de définir des listes de chef de famille ou de rois.

```
0 @E26@ EVEN
1 REFN Gotha
1 PLAC Albanie
2 TITL Prétendant
2 DATE FROM 9 APR 1961
2 INDI @I37799@
1 PLAC Allemagne et Prusse
2 TITL Prétendant
2 DATE FROM 27 SEP 1994
2 INDI @I31589@
```
## <span id="page-13-1"></span>**6.4 Joannis**

Le nom se réfère à l'ouvrage du comte Jean-Dominique de Joannis, *Les seize quartiers généalogiques des Capétiens*, parus à Lyon entre 1958 et 1965 et réédités par les éditions Christian en 1987. Cet ouvrage contient des arbres généalogiques sur cinq générations de toutes les branches légitimes capétiennes et de leur épouses.

Le but de ces enregistrements est d'éditer automatiquement des ascendances d'une liste de personnes. Joannis correspond au contenu de l'ouvrage original, Joannis2 à son actualisation depuis cinquante ans et Blancois une liste de personnalités originaires au Blanc (Indre).

```
0 @E54@ EVEN
1 REFN Joannis
1 _CHA 1
2 TITL Les capétiens directs
2 _TAB 3
3 INDI @I30638@
2 _TAB 4
3 _PAR épouse
3 INDI @I30639@
2 _TAB 5
3 _PAR fils
3 INDI @I30636@
```
\_TOME correspond au tome, \_CHA au chapitre, \_TAB au numéro de planche, \_PAR correspond au lien de parenté avec l'arbre précédent. \_SOSA correspond au numéro Sosa de la personne, s'il est différent de un.

## <span id="page-13-2"></span>**6.5 todo**

Cet enregistrement n'est pas publié. C'est un enregistrement de travail qui me permet de savoir où j'en suis. Il peut en plus comporter des personnes vivantes. J'indique ainsi où j'en suis dans ma saisie des Bourbons d'Espagne :

```
0 @E11@ EVEN
```

```
1 REFN todo
```

```
1 NOTE van Kerrebrouck : d'Espagne
```

```
2 CONT @I30751@ {{Alphonse-Charles d'Espagne, ◦ 12 septembre 1849. [PS] }}
```
# <span id="page-14-0"></span>**7 Annexes**

# <span id="page-14-1"></span>**7.1 Codes lieux**

Ce chapitre présente les découpages administratifs des pays étrangers utilisés avec des codes numériques.

## <span id="page-14-2"></span>**7.1.1 Allemagne**

Un landkreis est un ensemble de villes. Son code numérique sur cinq chiffres permet de retrouver le découpage administratif allemand :

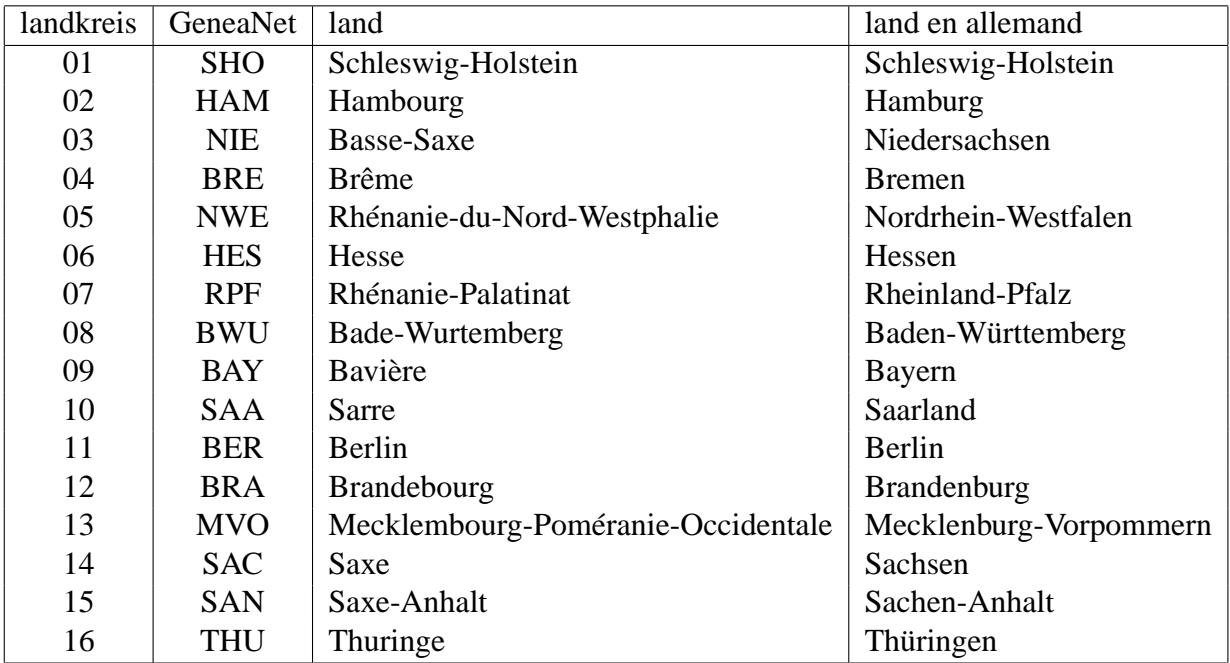

#### <span id="page-15-0"></span>**7.1.2 Belgique**

Le code INS est l'équivalent du code INSEE français avec un code par ville. Les deux premiers chiffres donnent la province, les trois premiers l'arrondissement.

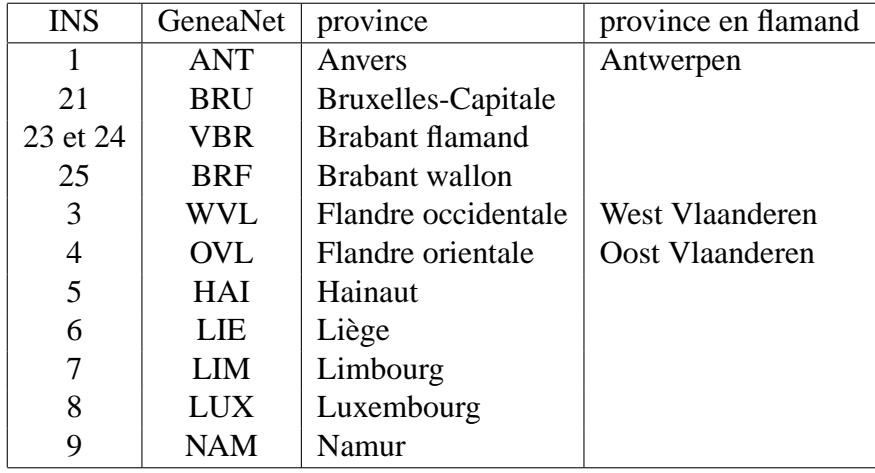